## **Федеральное государственное бюджетное образовательное учреждение высшего образования «Алтайский государственный технический университет им. И.И. Ползунова»**

### **СОГЛАСОВАНО**

**Декан ФЭАТ А.С. Баранов** 

# **Рабочая программа дисциплины**

**Код и наименование дисциплины: Б1.В.3 «Основы твердотельного проектирования»**

**Код и наименование направления подготовки (специальности): 13.03.03 Энергетическое машиностроение** 

**Направленность (профиль, специализация): Двигатели внутреннего сгорания**

**Статус дисциплины: часть, формируемая участниками образовательных отношений**

**Форма обучения: очная**

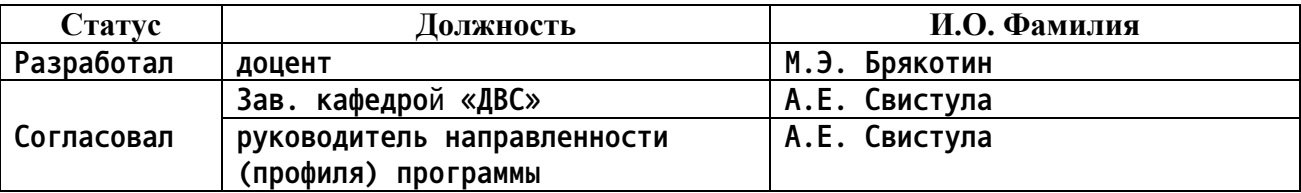

**г. Барнаул**

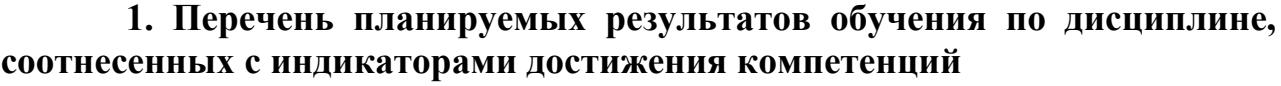

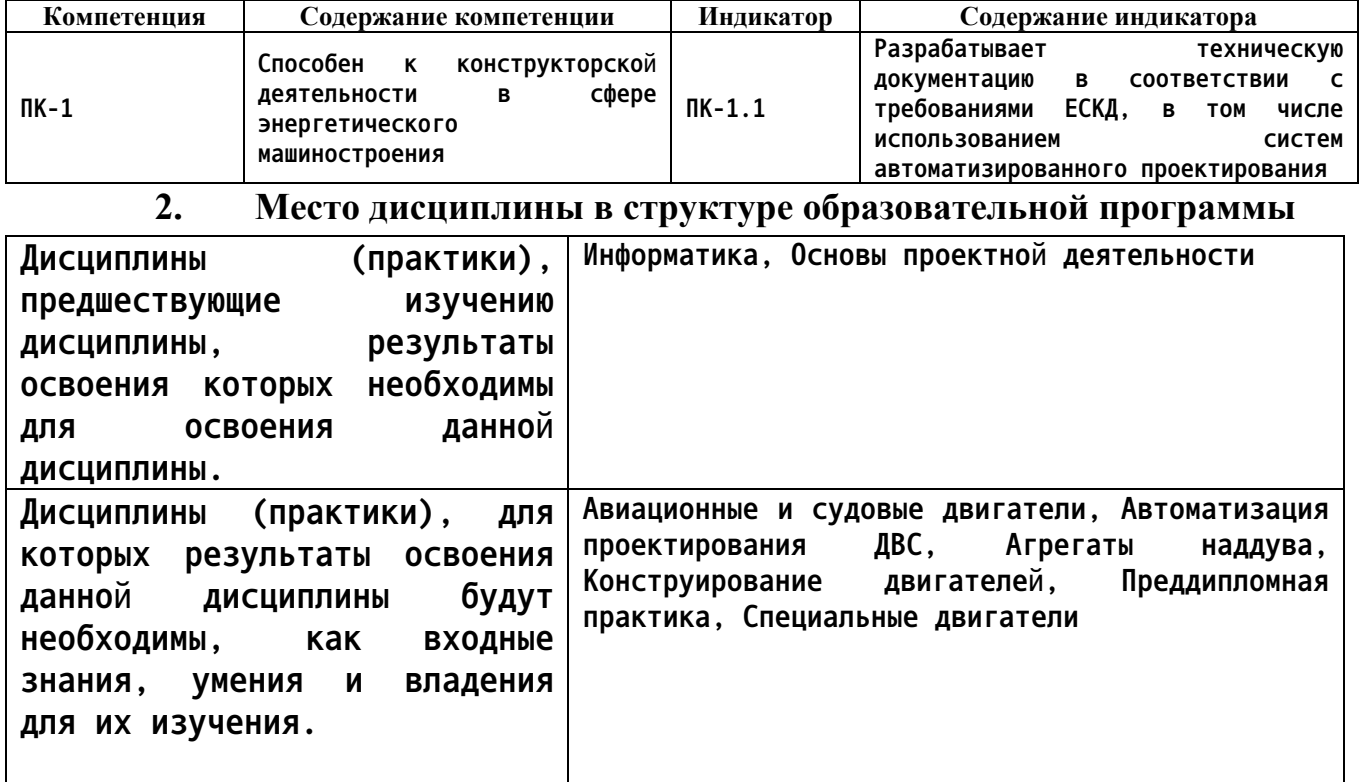

**3. Объем дисциплины в зачетных единицах с указанием количества академических часов, выделенных на контактную работу обучающегося с преподавателем (по видам учебных занятий) и на самостоятельную работу обучающегося**

**Общий объем дисциплины в з.е. /час: 3 / 108 Форма промежуточной аттестации: Зачет**

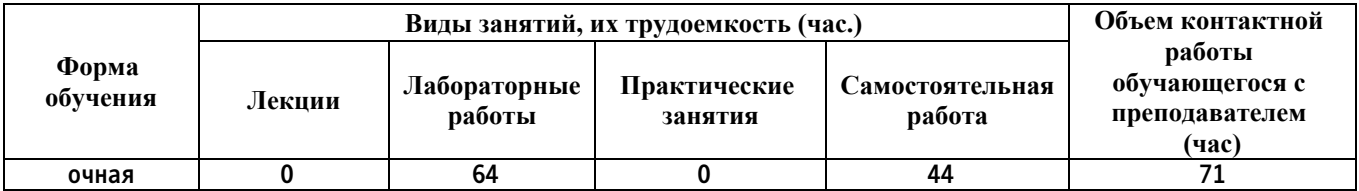

**4. Содержание дисциплины, структурированное по темам (разделам) с указанием отведенного на них количества академических часов и видов учебных занятий**

**Форма обучения: очная** *Семестр: 5*

**Лабораторные работы (64ч.)**

**1. Основы моделирования твердотельной детали. {с элементами**

**электронного обучения и дистанционных образовательных технологий} (4ч.)[1,2,6] Изучение приемов использования системы автоматизированного проектирования и представление модели в соответствии с требованиями ЕСКД.**

**2. Основы рисования эскиза. {с элементами электронного обучения и дистанционных образовательных технологий} (4ч.)[1,2,6] Изучение приемов использования системы автоматизированного проектирования и представление модели в соответствии с требованиями ЕСКД.**

**3. Построение сопряжений элементов экскиза. {с элементами электронного обучения и дистанционных образовательных технологий} (4ч.)[1,2,6] Изучение приемов использования системы автоматизированного проектирования и представление модели в соответствии с требованиями ЕСКД.**

**4. Создание массивов конструктивных элементов. {с элементами электронного обучения и дистанционных образовательных технологий} (4ч.)[1,2,6] Изучение приемов использования системы автоматизированного проектирования и представление модели в соответствии с требованиями ЕСКД.**

**5. Использование элемента «повернуть». {с элементами электронного обучения и дистанционных образовательных технологий} (4ч.)[1,2,6] Изучение приемов использования системы автоматизированного проектирования и представление модели в соответствии с требованиями ЕСКД.**

**6. Создание оболочек и ребер. {с элементами электронного обучения и дистанционных образовательных технологий} (4ч.)[1,2,6] Изучение приемов использования системы автоматизированного проектирования и представление модели в соответствии с требованиями ЕСКД.**

**7. Использование чертежей. {с элементами электронного обучения и дистанционных образовательных технологий} (4ч.)[1,2,6] Изучение приемов использования системы автоматизированного проектирования и представление модели в соответствии с требованиями ЕСКД.**

**8. Построение простой сборки. {с элементами электронного обучения и дистанционных образовательных технологий} (4ч.)[1,2,6] Изучение приемов использования системы автоматизированного проектирования и представление модели в соответствии с требованиями ЕСКД.**

**9. Использование многотельных деталей. {с элементами электронного обучения и дистанционных образовательных технологий} (4ч.)[1,2,6] Изучение приемов использования системы автоматизированного проектирования и представление модели в соответствии с требованиями ЕСКД.**

**10. Создание элементов по траектории. {с элементами электронного обучения и дистанционных образовательных технологий} (4ч.)[1,2,6] Изучение приемов использования системы автоматизированного проектирования и представление модели в соответствии с требованиями ЕСКД.**

**11. Создание элементов по сечениям и сплайны. {с элементами электронного обучения и дистанционных образовательных технологий} (4ч.)[1,2,6] Изучение приемов использования системы автоматизированного проектирования и представление модели в соответствии с требованиями ЕСКД.**

**12. Моделирование деталей сложной формы. {с элементами электронного обучения и дистанционных образовательных технологий} (4ч.)[1,2,6] Изучение приемов использования системы автоматизированного проектирования и представление модели в соответствии с требованиями ЕСКД.**

**13. Моделирование сборки сверху вниз. {с элементами электронного обучения и дистанционных образовательных технологий} (4ч.)[1,2,6] Изучение приемов использования системы автоматизированного проектирования и представление модели в соответствии с требованиями ЕСКД.**

**14. Методы применения дополнительных сопряжений. {с элементами электронного обучения и дистанционных образовательных технологий} (4ч.)[1,2,6] Изучение приемов использования системы автоматизированного проектирования и представление модели в соответствии с требованиями ЕСКД.**

**15. Использование конфигураций в сборках. {с элементами электронного обучения и дистанционных образовательных технологий} (4ч.)[1,2,6] Изучение приемов использования системы автоматизированного проектирования и представление модели в соответствии с требованиями ЕСКД.**

**16. Редактирование сборок. {с элементами электронного обучения и дистанционных образовательных технологий} (4ч.)[1,2,6] Изучение приемов использования системы автоматизированного проектирования и представление модели в соответствии с требованиями ЕСКД.**

**Самостоятельная работа (44ч.)**

- **1. Подготовка к лабораторным работам(20ч.)[1,2,6,7]**
- **2. Подготовка к зачету по дисциплине(24ч.)[1,2,3,4,5,6,7]**
- **5. Перечень учебно-методического обеспечения самостоятельной работы обучающихся по дисциплине**

**Для каждого обучающегося обеспечен индивидуальный неограниченный доступ к электронной информационно-образовательной среде АлтГТУ:**

**1. Брякотин, М.Э. Задачи конструирования двигателей в Solidworks: Задачник / М.Э. Брякотин; Алт. гос. техн. ун-т им. И.И.Ползунова - Барнаул: Изд-во АлтГТУ, 2016.-82 с. Прямая ссылка:**

**http://elib.altstu.ru/eum/download/dvs/Bryakotin\_zkd.pdf**

**2. Брякотин, М.Э. Твердотельное моделирование в системе Solidworks: Учебно-методическое пособие к лабораторным работам по дисциплине «Автоматизация проектирования ДВС» для бакалавров направления - Энергетическое машиностроение (очной, очно-заочной и заочной форм обучения)/ М.Э.Брякотин; Алт. гос. техн. ун-т им. И.И.Ползунова - Барнаул: Изд-во АлтГТУ, 2016.-61 с. Прямая ссылка: http://elib.altstu.ru/eum/download/dvs/Bryakotin\_tms.pdf**

### **6. Перечень учебной литературы**

**6.1. Основная литература** 

**3. Лукинских, С. В. Компьютерное моделирование и инженерный анализ в конструкторско-технологической подготовке производства : учебное пособие / С. В. Лукинских ; науч. ред. С. С. Кугаевский ; Уральский федеральный университет им. первого Президента России Б. Н. Ельцина. – Екатеринбург : Издательство Уральского университета, 2020. – 171 с. : ил., табл. – Режим доступа: по подписке. – URL: https://biblioclub.ru/index.php?page=book&id=699062**

**6.2. Дополнительная литература** 

**4. Жигалова, Е.Ф. Автоматизация конструкторского и технологического проектирования : учебное пособие / Е.Ф. Жигалова ; Министерство образования и науки Российской Федерации, Томский Государственный Университет Систем Управления и Радиоэлектроники (ТУСУР). - Томск : ТУСУР, 2016. - 201 с. : ил.,табл., схем. - Библиогр.: с.196-197 ; То же [Электронный ресурс]. - URL: http://biblioclub.ru/index.php?page=book&id=480810**

**5. Звонов, А.О. Системы автоматизации проектирования в машиностроении : учебное пособие / А.О. Звонов, А.Г. Янишевская ; Минобрнауки России, Омский государственный технический университет. - Омск : Издательство ОмГТУ, 2017. - 122 с. : табл., схем. - Библиогр. в кнБиблиогр.: с.. - ISBN 978-5-8149-2372-1 ; То же [Электронный ресурс]. - URL: http://biblioclub.ru/index.php?page=book&id=493467**

**6. Максимова, А.А. Инженерное проектирование в средах CAD: геометрическое моделирование средствами системы «КОМПАС-3D»: учебное пособие / А.А. Максимова; Министерство образования и науки Российской Федерации, Сибирский Федеральный университет. - Красноярск : СФУ, 2016. - 238 с. : ил.,табл., схем. - Библиогр.: с. 233 - ISBN 978-5- 7638-3367-6; То же [Электронный ресурс]. - URL: http://biblioclub.ru/index.php?page=book&id=497289**

**7. Перечень ресурсов информационно-телекоммуникационной сети «Интернет», необходимых для освоения дисциплины**

- **7. Журнал «САПР и графика» https://sapr.ru/**
- **8. Фонд оценочных материалов для проведения текущего контроля успеваемости и промежуточной аттестации**

**Содержание промежуточной аттестации раскрывается в комплекте контролирующих материалов, предназначенных для проверки соответствия уровня подготовки по дисциплине требованиям ФГОС, которые хранятся на кафедре-разработчике РПД в печатном виде и в ЭИОС.**

**9. Перечень информационных технологий, используемых при осуществлении образовательного процесса по дисциплине, включая перечень программного обеспечения и информационных справочных систем**

**Для успешного освоения дисциплины используются ресурсы электронной информационнообразовательной среды, образовательные интернет-порталы, глобальная компьютерная сеть Интернет. В процессе изучения дисциплины происходит интерактивное взаимодействие обучающегося с преподавателем через личный кабинет студента.**

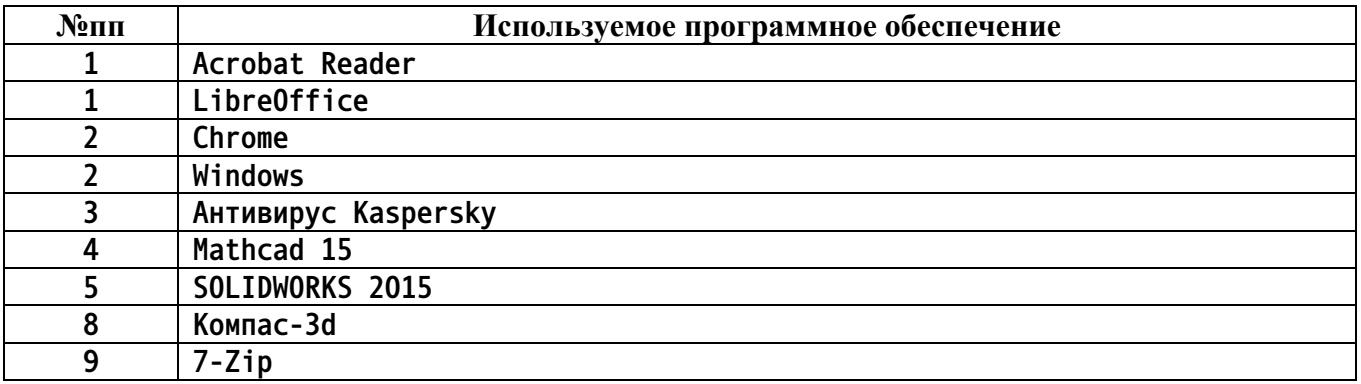

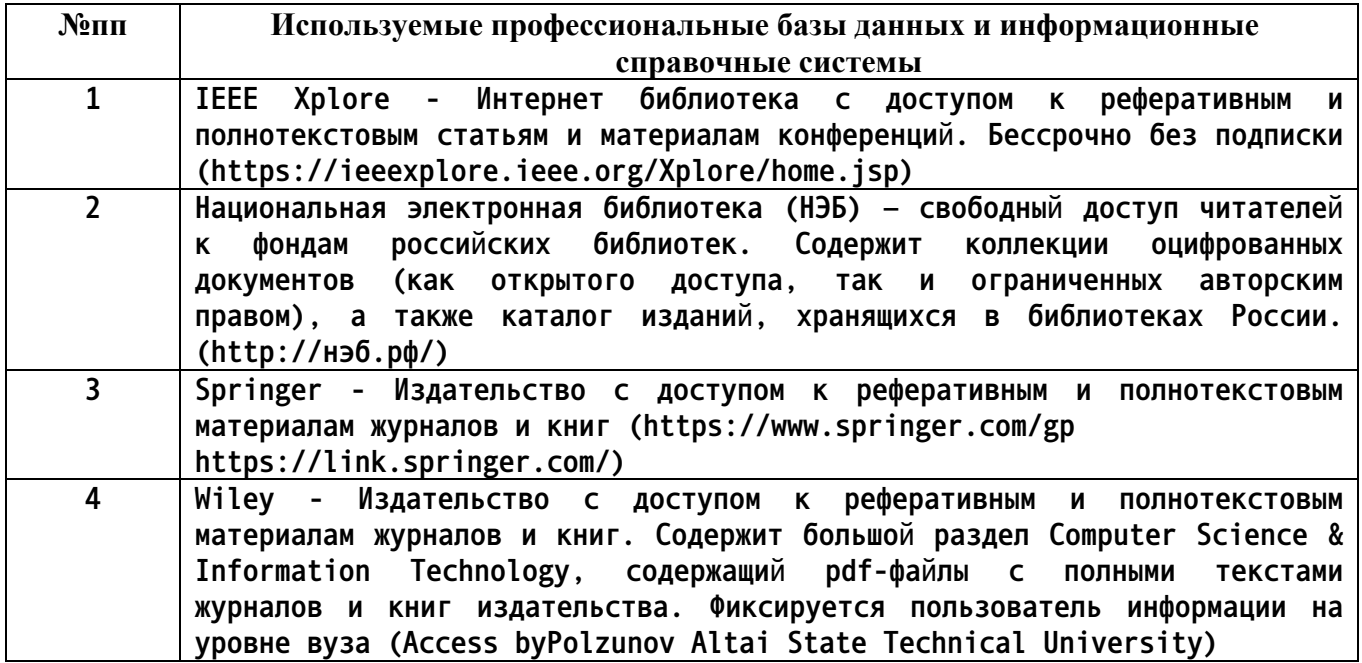

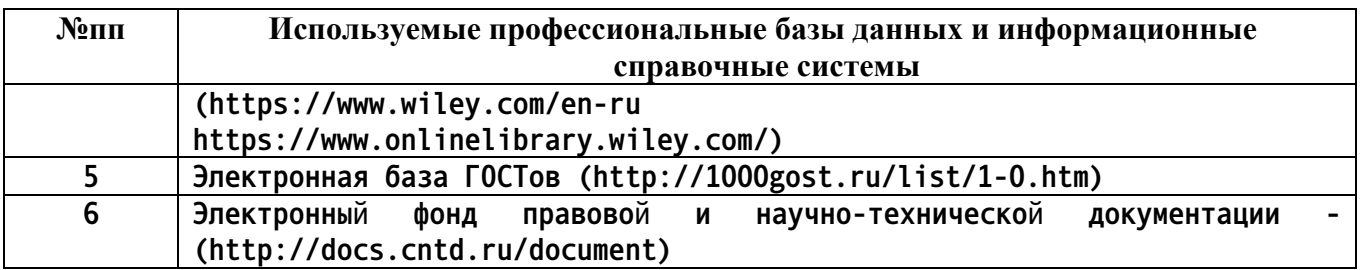

#### **10. Описание материально-технической базы, необходимой для осуществления образовательного процесса по дисциплине**

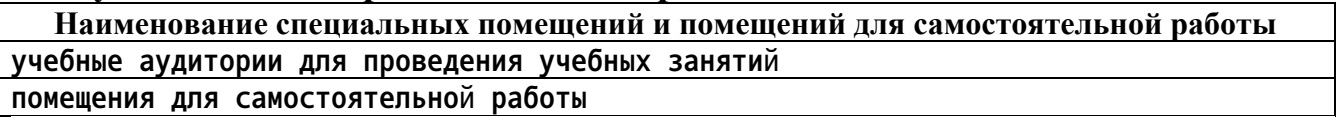

**Материально-техническое обеспечение и организация образовательного процесса по дисциплине для инвалидов и лиц с ограниченными возможностями здоровья осуществляется в соответствии с «Положением об обучении инвалидов и лиц с ограниченными возможностями здоровья».**